### Lecture 11 Interpretation and Emulation

Executing Java programs Java bytecode JVM Interpretation Java-processor Compilation JIT-compilation JVM vs. ttk-91

2/25/2020 Copyright Teemu Kerola 2020 *1*

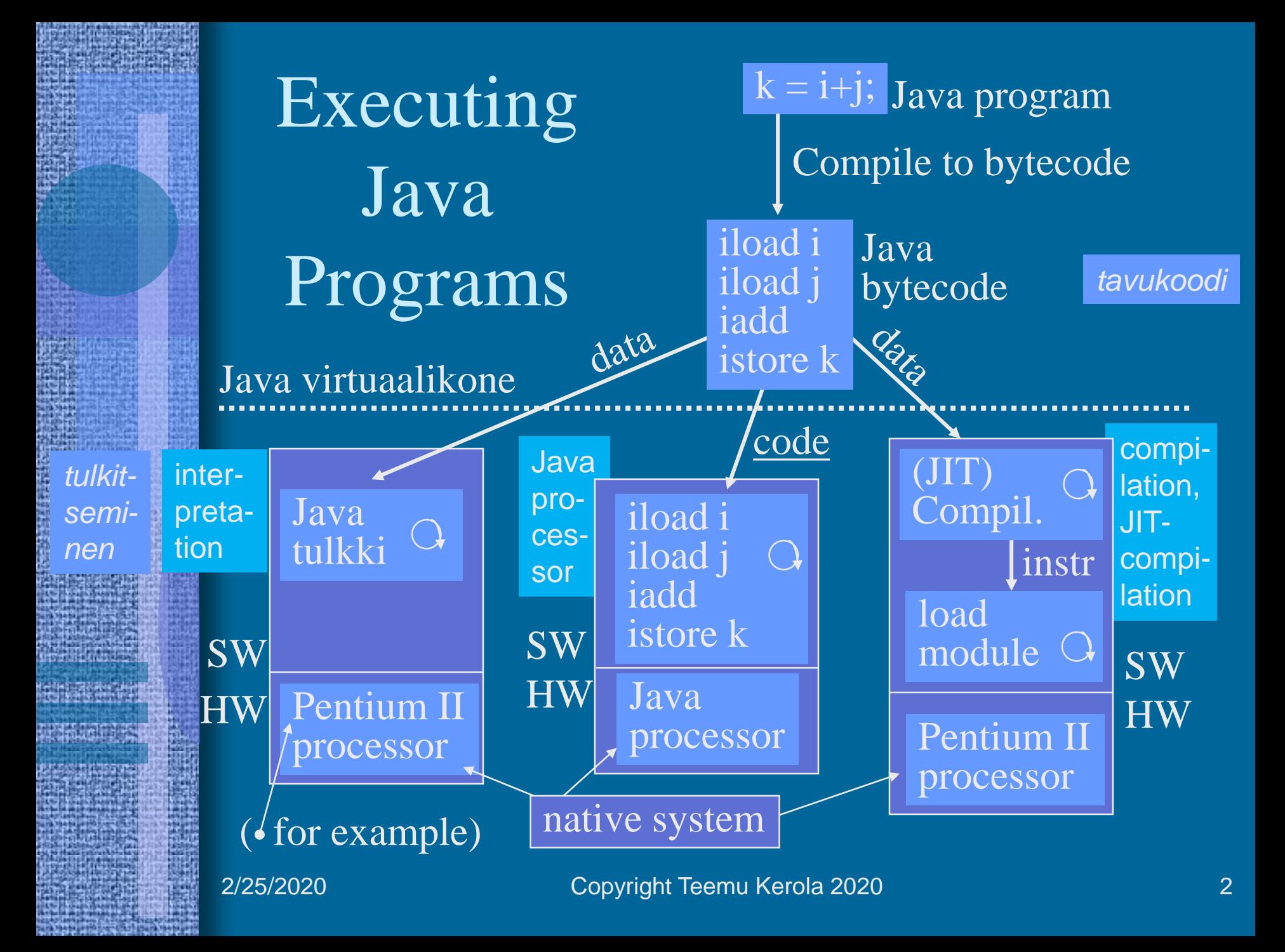

## Java Virtual Machine (JVM)

- Hypothetical processor, implemented in various ways
- Generic. "Easy" to emulate with all real processors – Execution based on compilation or interpretation
- Many threads can be in execution concurrently
	- Alternating or simultaneously on multiple cores
- Data structures
	- JVM "registers", memory blocks, etc
	- Created when JVM is started
- Instruction
	- JVM (symbolic) machine instructions
	- 226 instructions

## JVM data Structures

• JVM stack

#### Figs 4-8, 4-9, 4-10 [Tane13]

- Like ordinary activation record stack
- Consists of multiple *frames* (activation records) and *operand stack kehys*
- Use: only push/pop operations for frames also push/pop operations for operand stack elements
- No need for shared memory area
- Allocated from heap
- Finite size or dynamically extendable (based on implementation)
	- Out of space  $\Rightarrow$  StackOverflowError, OutOfMemoryError

http://java.sun.com/docs/books/vmspec/2nd-edition/html/VMSpecTOC.doc.html

**2/25/2020 Copyright Teemu Kerola 2020 4**

### Fig 4-9 [Tane13]. Stacks (2)

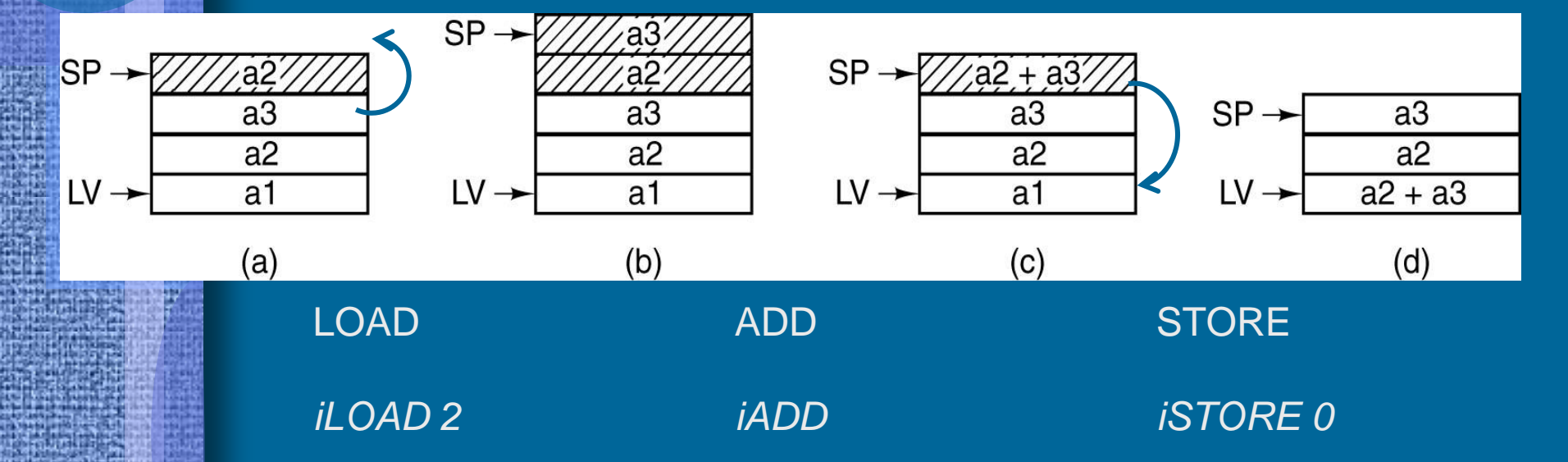

Use of an operand stack (not registers) for doing an (e.g., integer) arithmetic computation.

**25.2.2020 Copyright Teemu Kerola 2020 6**

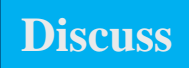

## Fig 4-10 [Tane13]

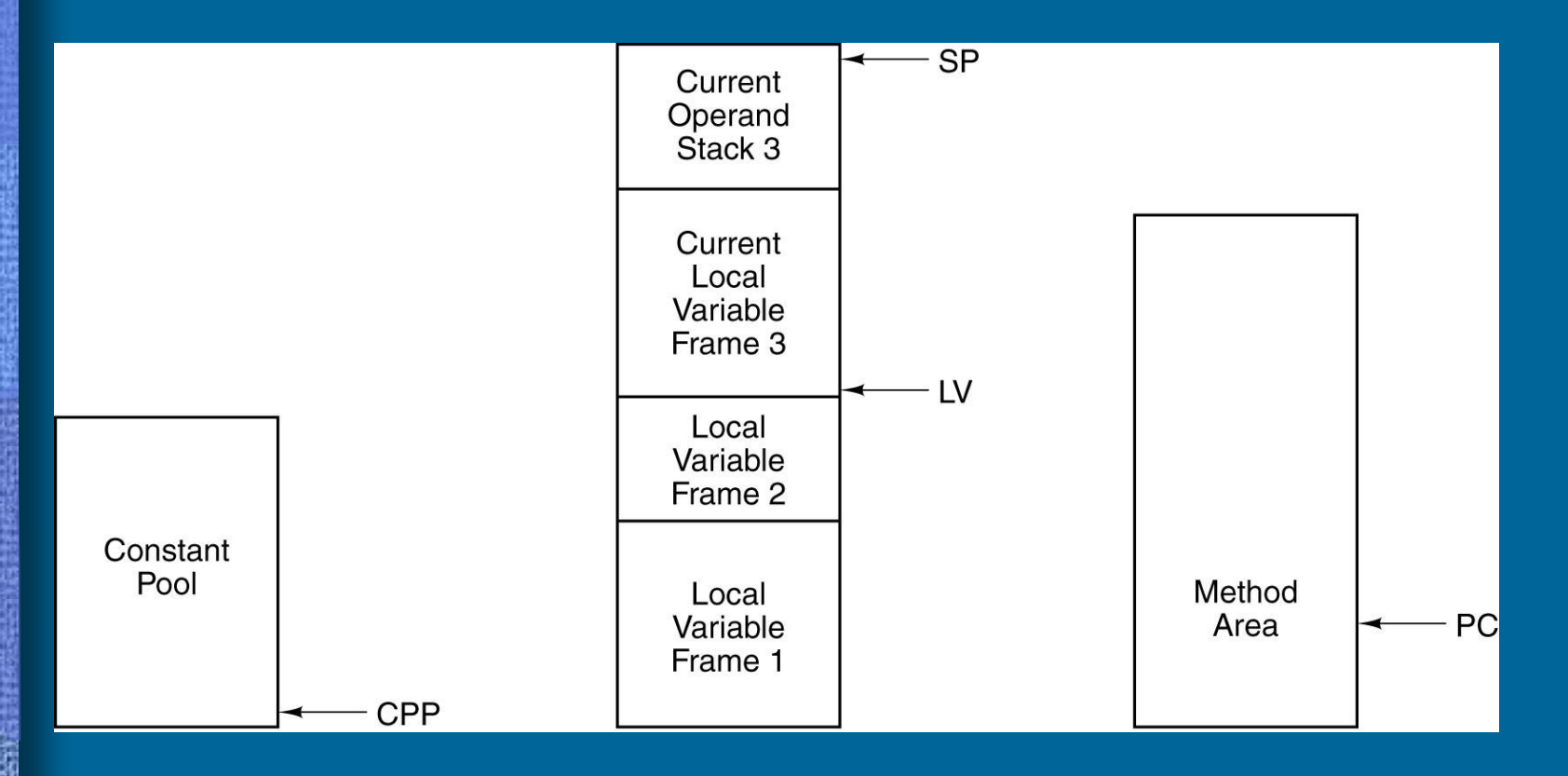

The various parts of the IJVM memory.

**25.2.2020 Copyright Teemu Kerola 2020 7**

- JVM heap
	- Shared for all threads in one JVM
	- Automatic garbage collection
		- Unused (implicitly deallocated) memory is made available for reuse (free)
		- No need for special *free* operation in Java programs
		- May slow down execution at any time (problem in real time systems)
	- Finite size or dynamically extendable from native system heap (based on implementation)
		- Out of space  $\Rightarrow$  OutOfMemoryError

*keko*

*roskien keruu*

## JVM:n tietorakenteet (jatkuu)

#### Fig. 4-10 [Tane13]

- JVM Method Area
	- Shared for all threads in one JVM
	- Corresponds to ordinary code segement
	- Logically part of JVM heap
	- Finite size or dynamically extendable from native system heap (based on implementation)
		- Out of space  $\Rightarrow$  OutOfMemoryError

Fig. 4-10 [Tane13]

• Java runtime constant pool

*vakioallas*

- For each class and each interface
- Execution time representation for *class constant\_pool* table
- Corresponds somewhat to symbol table
- Many different constants (compilation time literals, attributes to be solved at execuition time, etc)
- Saved in JVM method area
- Out of space  $\Rightarrow$  OutOfMemoryError

- Native Method Stacks
	- Implementation may use ordinary stacks
		- ("C stacks") to support such native methods that are not written in Java
	- Used also to implement Java Interpreter
	- Not in JVM implementations without non-native methods
	- Finite size or dynamically extendable (based on implementation)
		- Out of space  $\Rightarrow$  StackOverflowError, OutOfMemoryError

• JVM registers

#### Fig. 4-10 [Tane13]

- PC points somewhere in JVM method area
- CPP points to current constant pol
- LV is the base address for local variables  $(vs. FP in  $ttk-91$ )$
- SP points to the top of JVM operand stack
- All registers are implicit, they are not named in JVM machine instructions

#### Figs 4-12, 4-13 [Tane13]

• JVM frame

*kehys, raami*

- Saved in JVM stack, created with method call, deallocated on method exit
- All local data structures
- Parameters, return value, intermediate results
- Implementation tool for dynamic linking
- Implementation tool for interrupts/exceptions

### Fig 4-12 [Tane13] The IJVM Instruction Set (2)

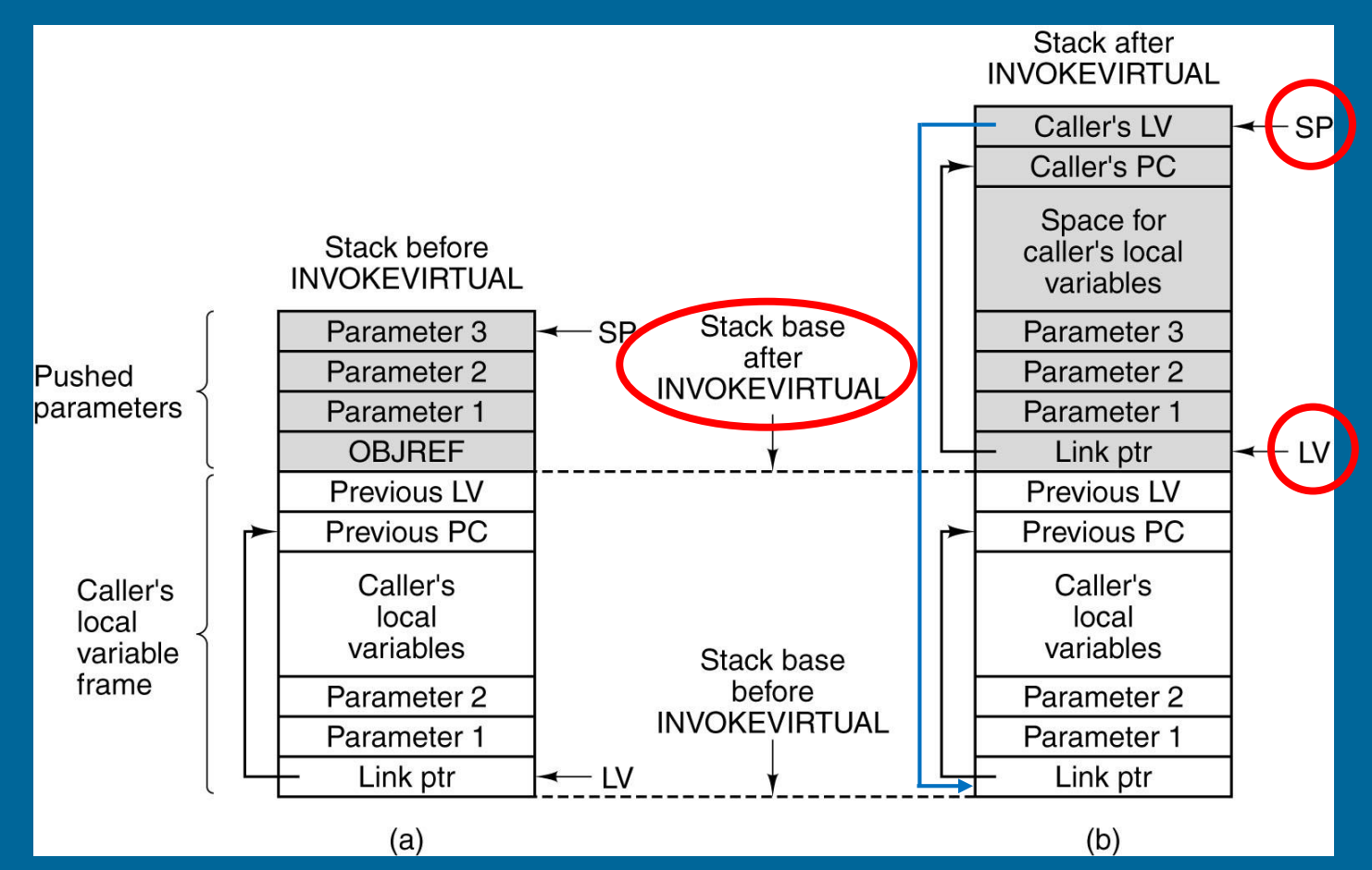

- Memory before executing INVOKEVIRTUAL.
- After executing it.

25.2.2020 Copyright Teemu Kerola 2020 14

### Fig 4-13 [Tane13] The IJVM Instruction Set (3)

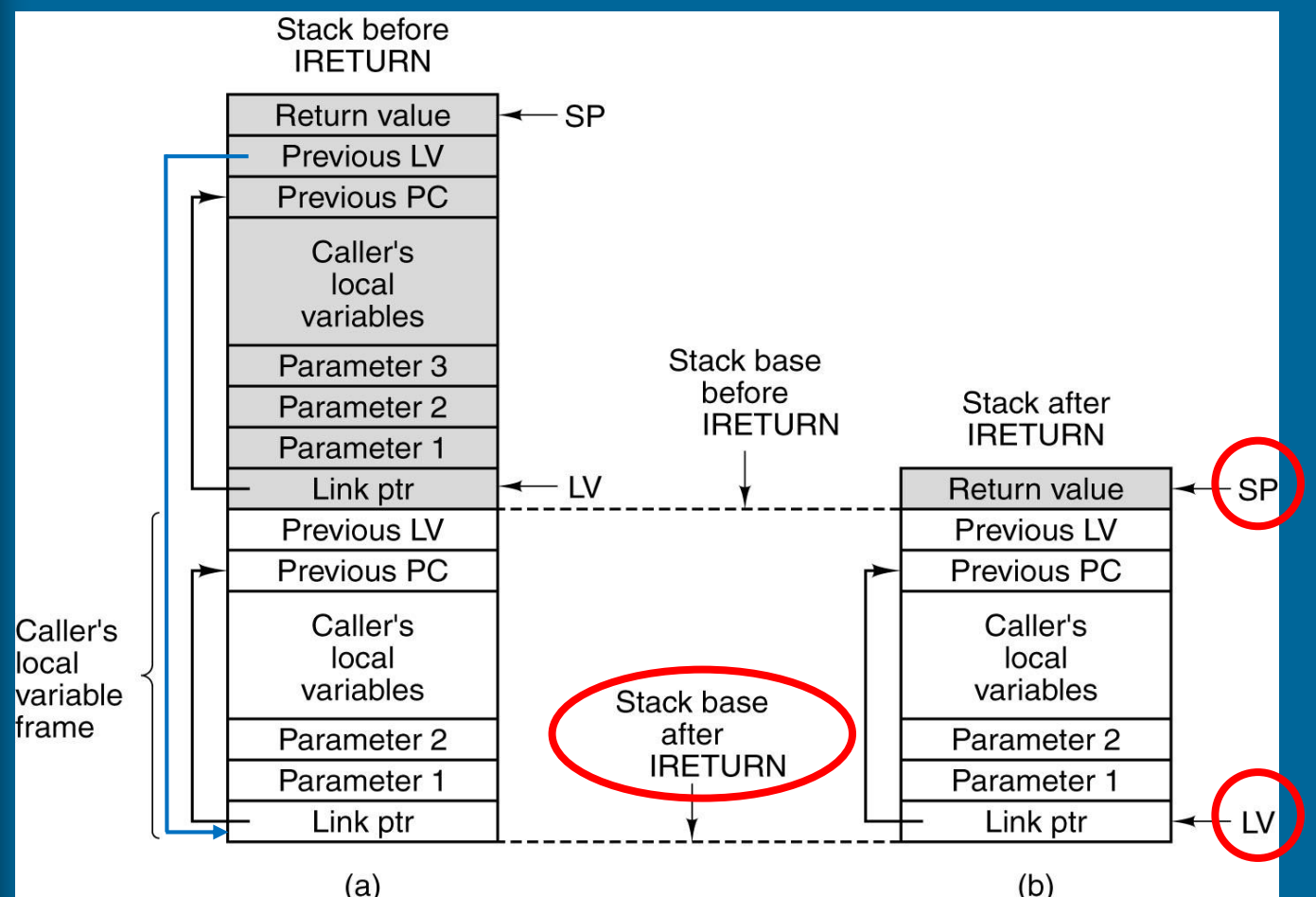

- Memory before executing IRETURN.
- After executing it.

25.2.2020 Copyright Teemu Kerola 2020 15

## JVM Frame Data

- All local variables (and other local data structures) Fig. 4-13 [Tane13]
	- References are indexes (0, 1, 2, …) relative to LV
	- Indexes refer to words
	- Two word variable (long, double) is placed into two adjacent (32 bit) words
	- big-endian storage
- The operand stack containing parameters, return value, and intermediate results
	- SP points to top of stack
	- Stack architecture (vs. register architecture)

2/25/2020 Copyright Teemu Kerola 2020 16

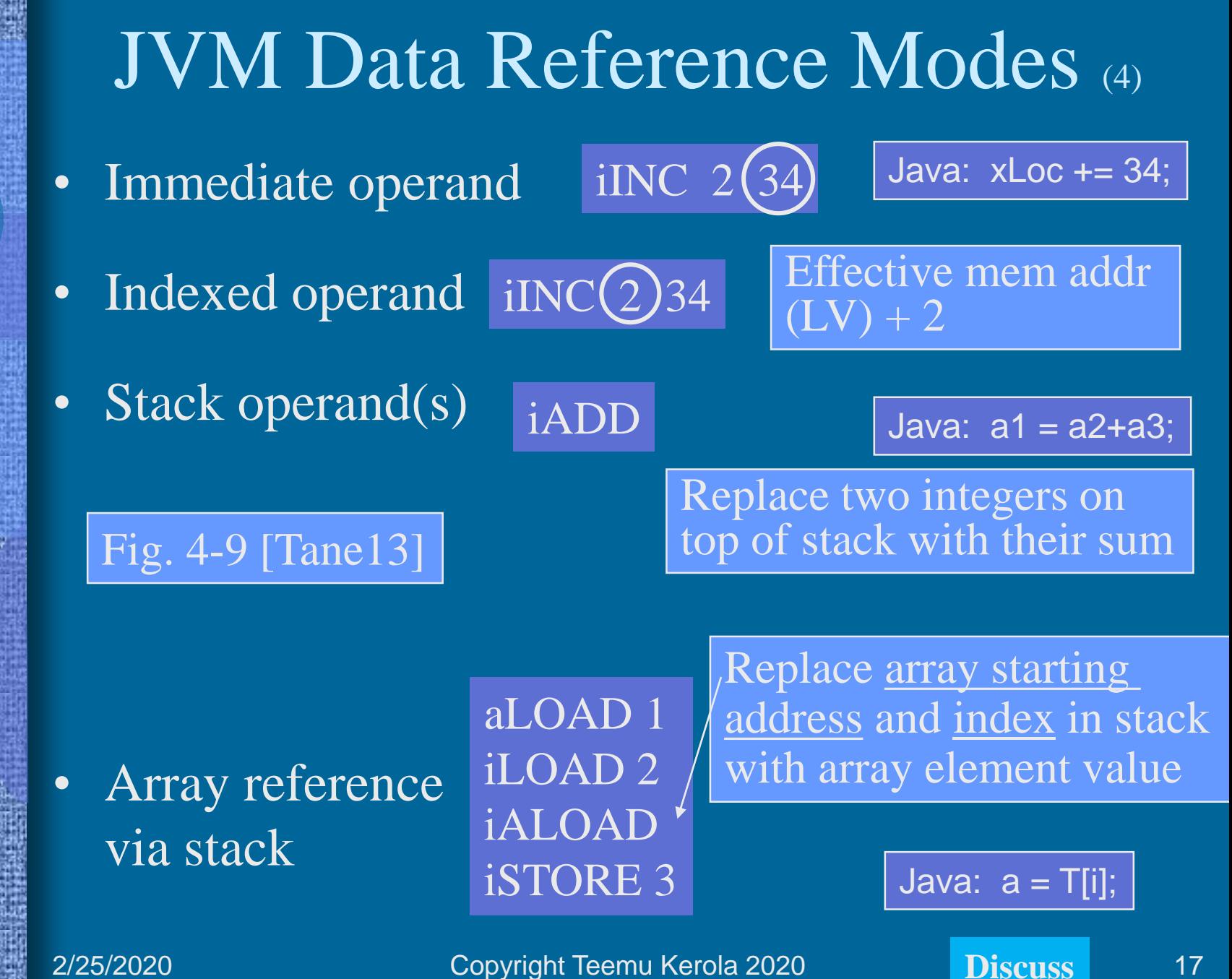

## JVM Instructions

Fig. 4-11 [Tane13]

- Basic arithmetics
	- add, sub, mul, div, rem, neg
- Boolean
	- and, or, xor, shl, shr, ushr
- Stack ops
	- dup, pop, swap, create arrays, repres changes
- Load/Store
	- load, aload, store, astore, push instructions
- Comparisons
- Control transfers
- **Other**

### Fig 4-11 [Tane13] The IJVM Instruction Set (1)

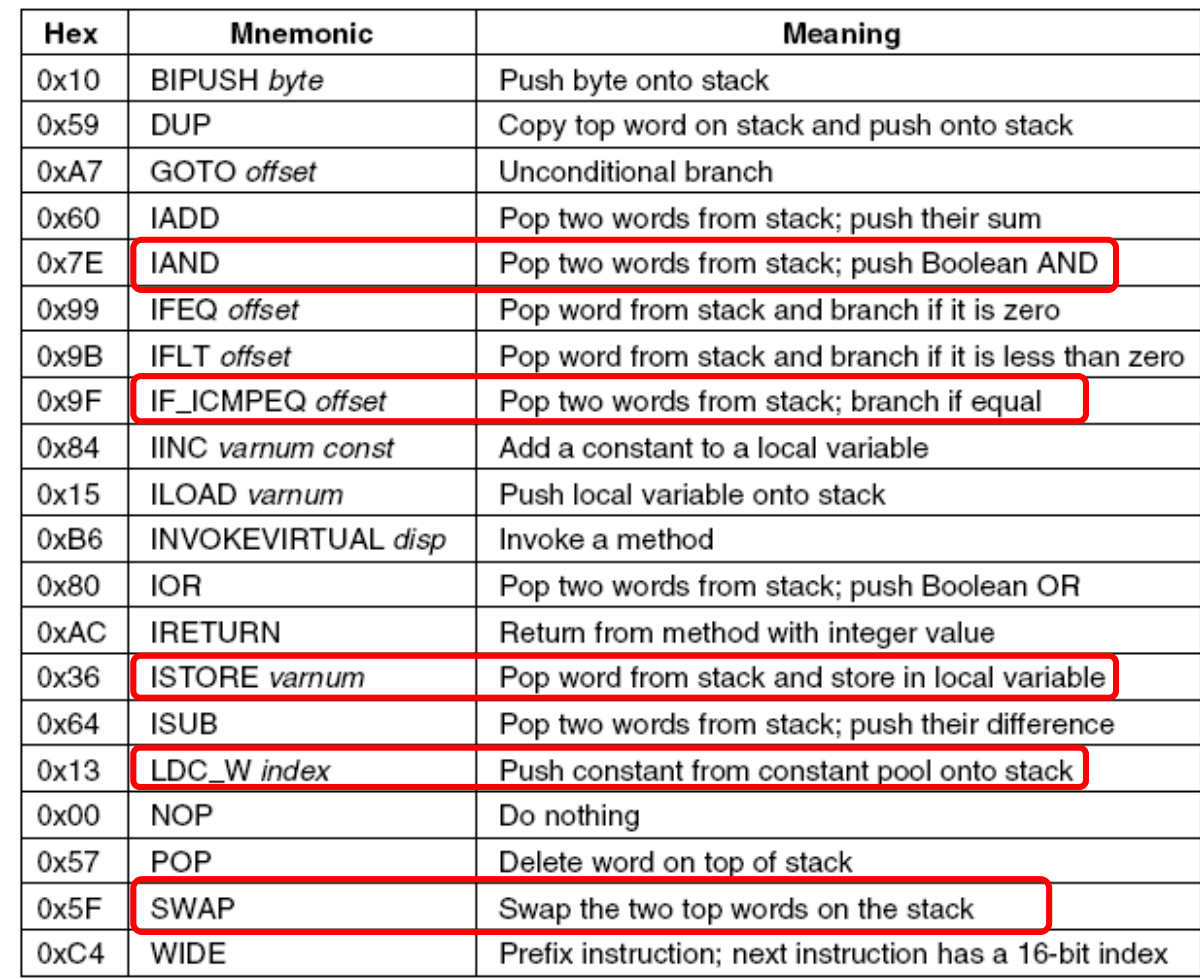

25.2.2020 Copyright Teemu Kerola 2020 19 The IJVM instruction set. The operands *byte*, *const*, and *varnum* are 1 byte. The operands *disp*, *index*, and *offset* are 2 bytes.

### Fig 4-11 [Tane10], Compiling Java to IJVM (1)

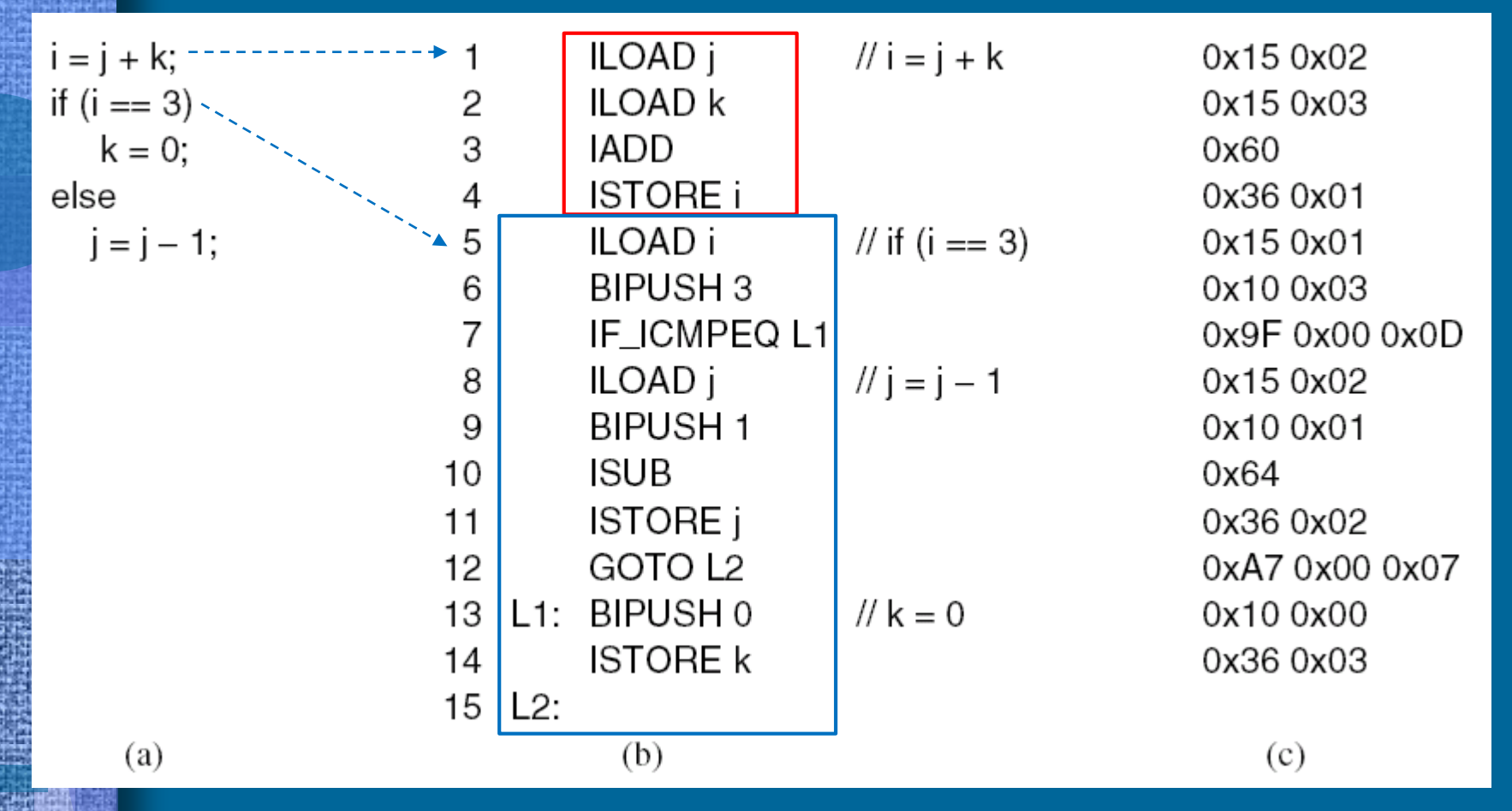

- a) A Java fragment.
- b) The corresponding Java assembly language.
- c) The IJVM program in hexadecimal.

25.2.2020 Copyright Teemu Kerola 2020 DISCUSS 20

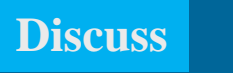

#### Interpreter can be called JVM !!

## Java Interpreter

- Emulate JVM machine language (byte code) instructions
- One (byte code) instruction at a time
- JVM registers and memory areas implemented as interpreter data structures in memory
	- Compare to Titokone and ttk-91
- Slow, but flexible

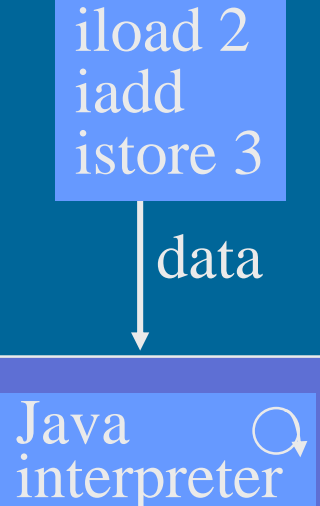

iload 1

JMV: stack, heap, method area, constant pool, registers, etc.

> Pentium II processor

**Different** ways to implement compilation

# Compile to Native System

• (a) Compile byte code directly to target system native machine language and execute it normally • (b) Compile byte code first to HLL (e.g., C), which is then compiled with standard compiler to native machine language

– First part is relatively easy

- Last part exists already
- Problem: no dynamic linking

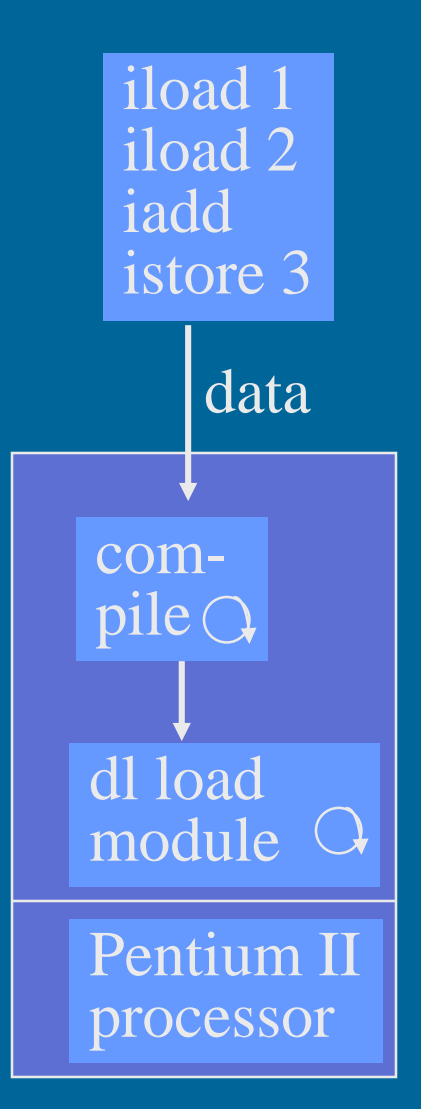

# JIT Compilation

- $JIT = Just-in-Time$
- Emulate and/or compile depending on situation
- Compile Java class to dynamically linkable module in native machine language and link it, but only just before class method is called  $(1<sup>st</sup> time?)$
- Need lots of memory
- May slow down execution (compared to interpretation) if compilation and linking takes more time than interpretation
	- Use interpretation if only called once?
	- Compile only on  $2<sup>nd</sup>$  call time?
- JVM registers and memory areas implemented as interpreter data structures which are also used by native code

2/25/2020 Copyright Teemu Kerola 2020 23

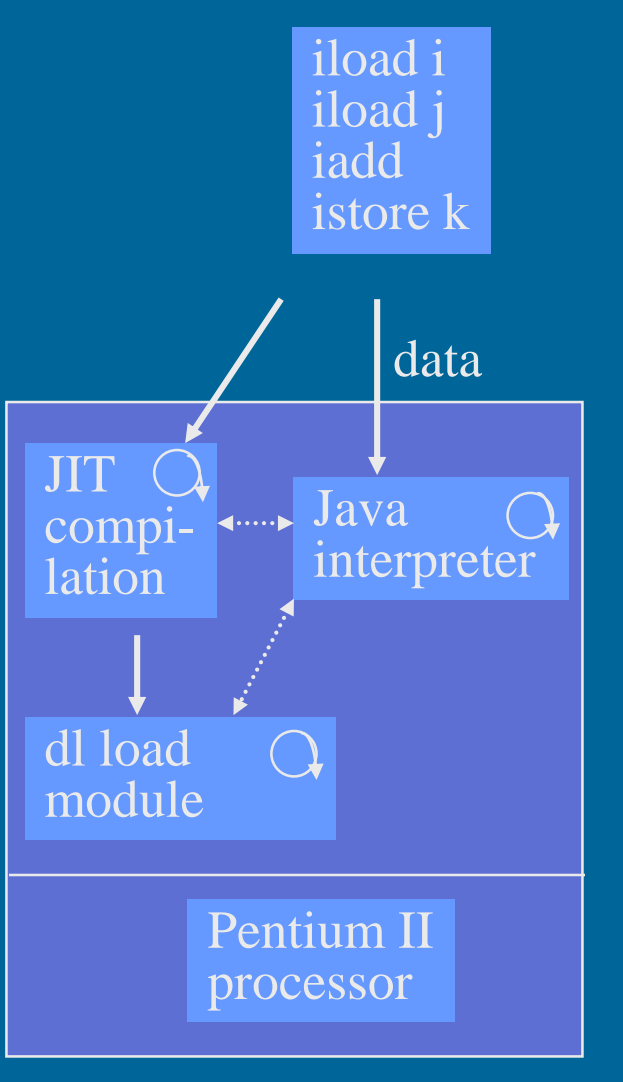

# Java Processor: Sun PicoJAVA II

- Processor definition for a system where byte code programs can be executed as is
- Elective cache and floating point processor
- All 226 JVM machine instructions
	- Some machine instructions implemented as subroutines which are activated via interrupts
- Also 115 other machine instructions to effectively implement operating systems and (other) programming language compilers
	- $-$  C and C++

## PicoJAVA II Stack

• 64 (cache-) device register JVM to store top of JVM stack – Rest of JVM stack is in memory

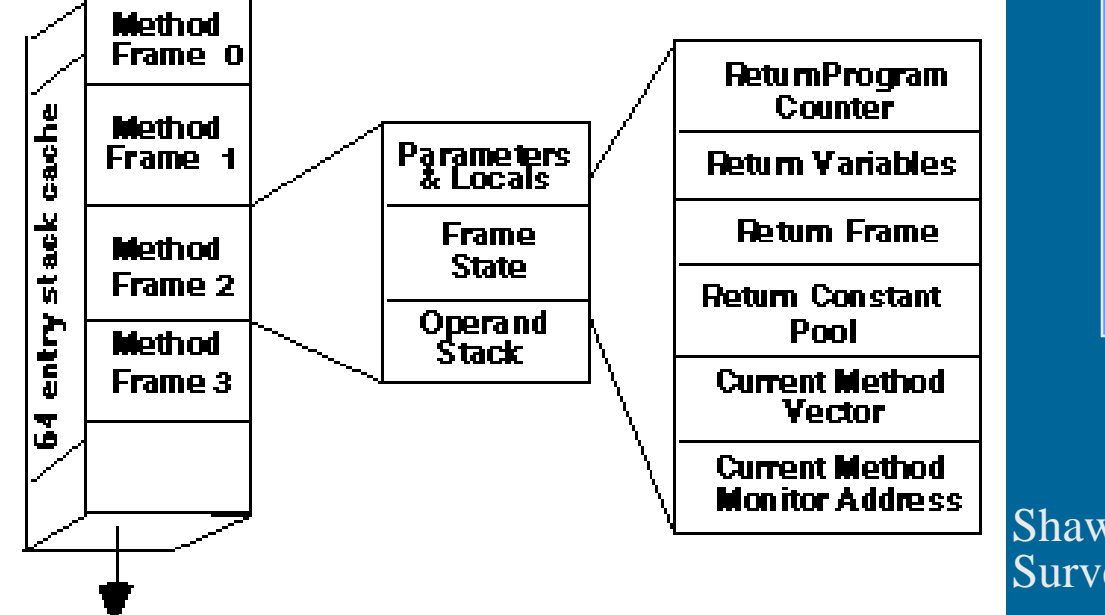

Shawn Lauzon, Survey of the JavaChip

memory

registers

64

(cache)

## PicoJAVA II Registers

- 25 registers á 32 bits
	- PC, LV, CPP, SP (stack grows to smaller addresses)
	- OPLIM lower limit for SP; reference below causes (stack overflow) interrupt
	- FRAME points to return address stored after local vars – PSW (status register)
	- Register to manage top of stack special registers
	- 4 registers to manage interrupts and break points
	- 4 registers to manage threads
	- 4 registers for implementation of C and  $C_{++}$  programs
	- 2 bounds registers to define current memory segment
	- CPU version number and configuration registers

## PicoJAVA Extra Instructions

- Read/write for extra registers
- Pointer manipulation instructions
	- Any memory location can be directly referenced
	- Needed for C/C++
- C/C++ subroutine calls and returns
- Native HW manipulation
	- Clear cache (partly? Completely=), ...
- Other instructions
	- power on/off, ...

## Other Java-suorittimia

- JEM (Rockwell Collins)
- PSC1000 (Patriot Scientific)
	- dSys (Germany), medical devices
- MJ501 (LG Semicon)
	- TV, smart cards
- JSR-001, Real-Time Specification for Java (Java Community Process, "Sun Microsystems")
	- aJile: aJ-80, aJ-100, smart mobile devices
- Komodo, SHAP, jHISC, Cjip, ARM926EJ-S, ObjectCore, …

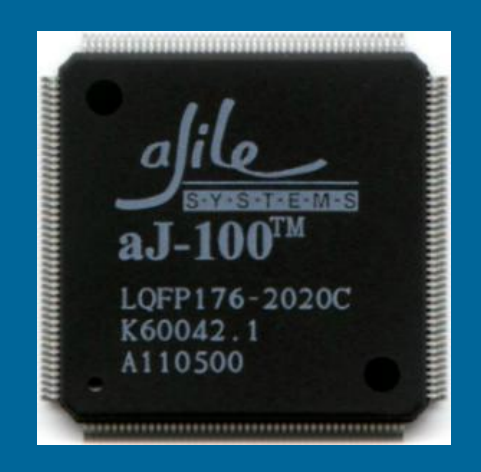

## TTK-91 Emulation

- TTK-91 emulation
- Part of Titokone
- Emulate one ttk-91 machine instruction at a time
- TTK-91 registers and memory emulated as data structures in Titokone

See simulator code, project Titokone **<http://www.cs.helsinki.fi/group/nodes/kurssit/tito/2012s/Interpreter.java> <http://www.cs.helsinki.fi/group/nodes/kurssit/tito/2012s/Processor.java>**

2/25/2020 Copyright Teemu Kerola 2020 **Discuss** 32

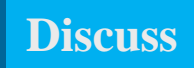

TTK-91

Emulator

load R1, 234

add  $R1, =5$ 

mul R1, R2

data

Pentium II

processor

## -- End --

- Cache (1965, Maurice Wilkes)
	- IBM S/360 Model 85
		- 1968
		- 256 lohkoa á 64 tavua

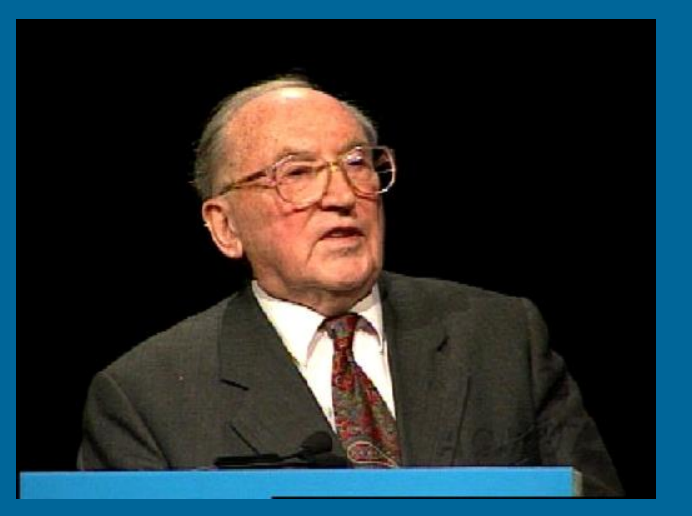

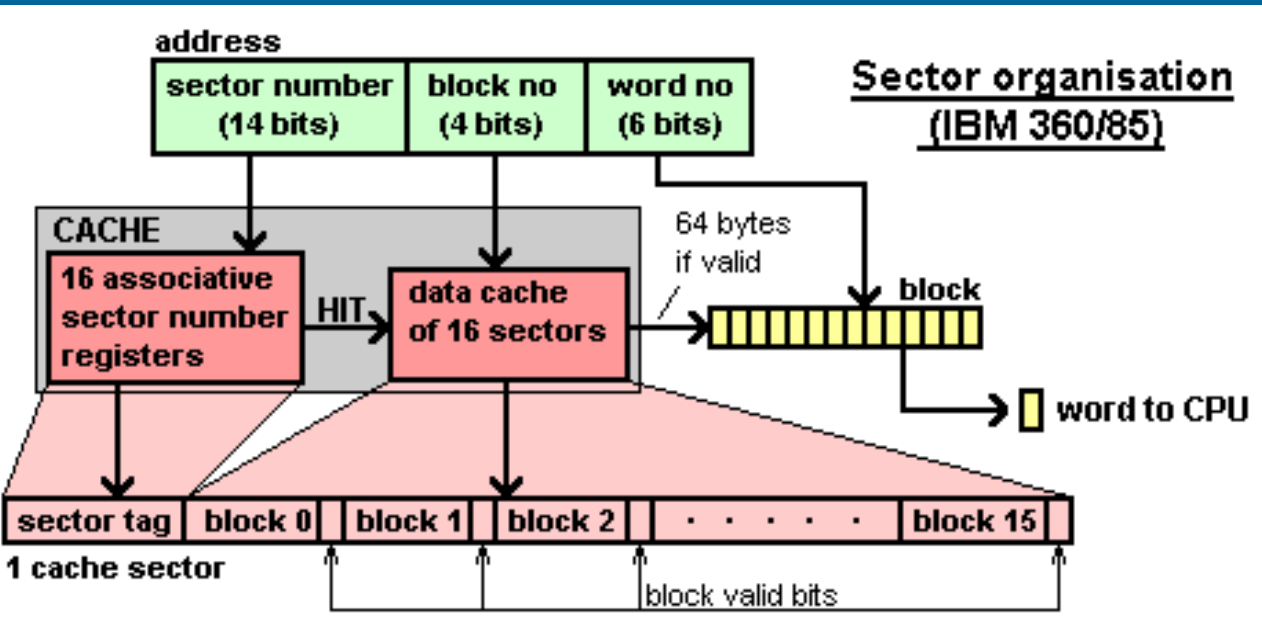

2/25/2020 Copyright Teemu Kerola 2020 33